## RIPE Atlas Internals

Philip Homburg

Atlantic<br>Ocean

 $3.1095$ 

Indian<br>Ocean

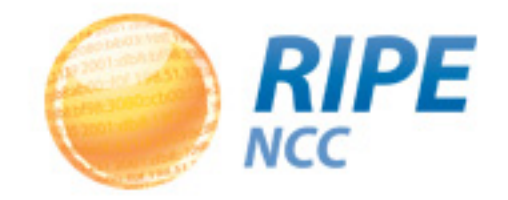

#### What Is RIPE Atlas?

- A measurement network of 4000+ active devices **for** the community, **by** the community
- 4000+ external vantage points at your fingertips, to perform pings & traceroutes towards your preferred destination (and DNS, HTTP, SSL)

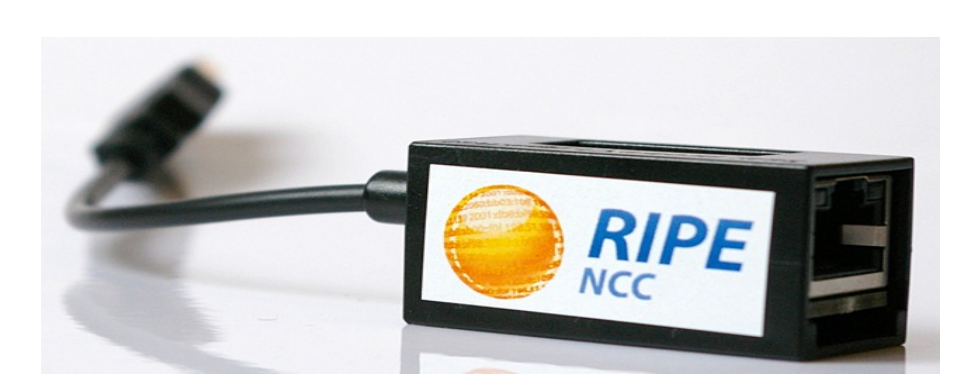

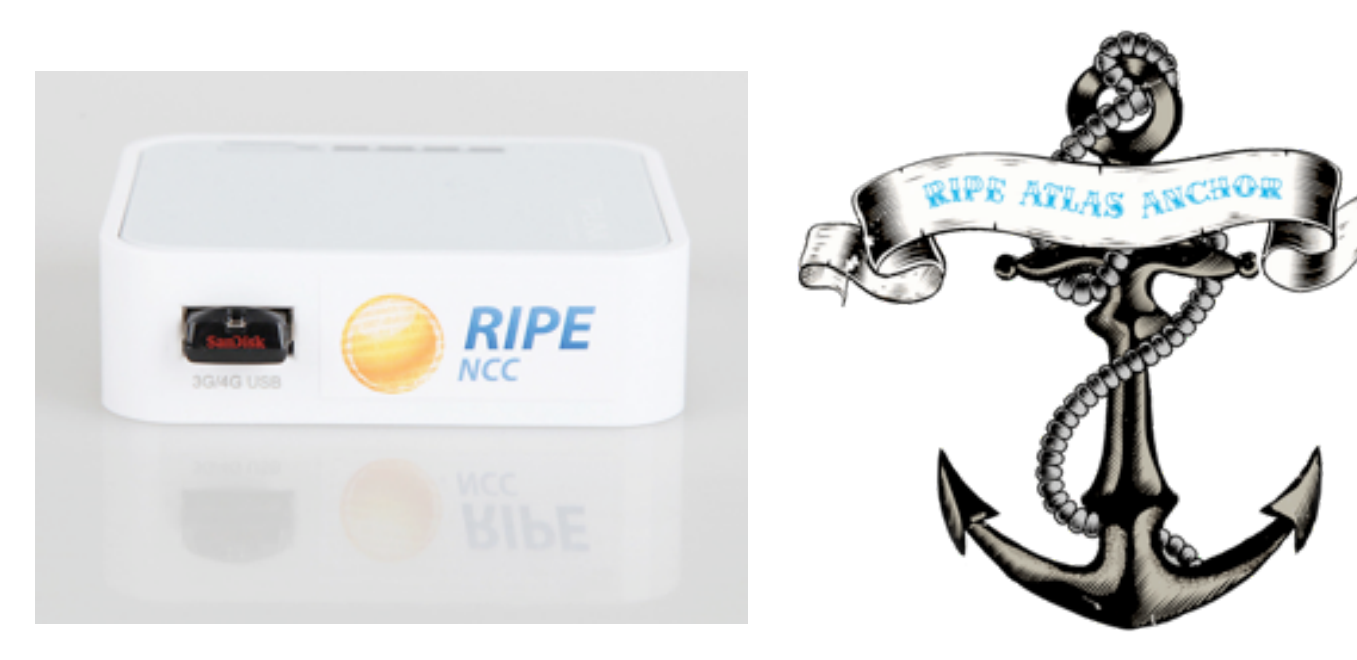

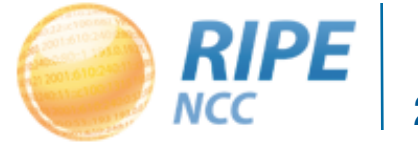

### Creating A New Measurement (API)

curl -D - -H "Content-Type: application/json" -H "Accept: application/json" -d @- -X POST https://atlas.ripe.net/api/v1/ measurement/?key=XXXXXXXX-XXXX-XXXX-XXXX-XXXXXXXXXXXX << EOF

```
{ "definitions":
```
 $\lceil$ 

```
{ "target": "$target", "description": "oneoff $target $type 
   $af $count","type": "$type", "af": "$af", "protocol": 
   "ICMP", "is oneoff": true }
],
   "probes": [ { "requested": 100, "type": "probes", "value": 
   "6001,6002,6003,6004,6005,6006,6007,6008,6009,6010,6011" } ] 
   }
EOF
```
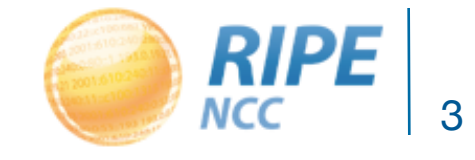

### System Overview

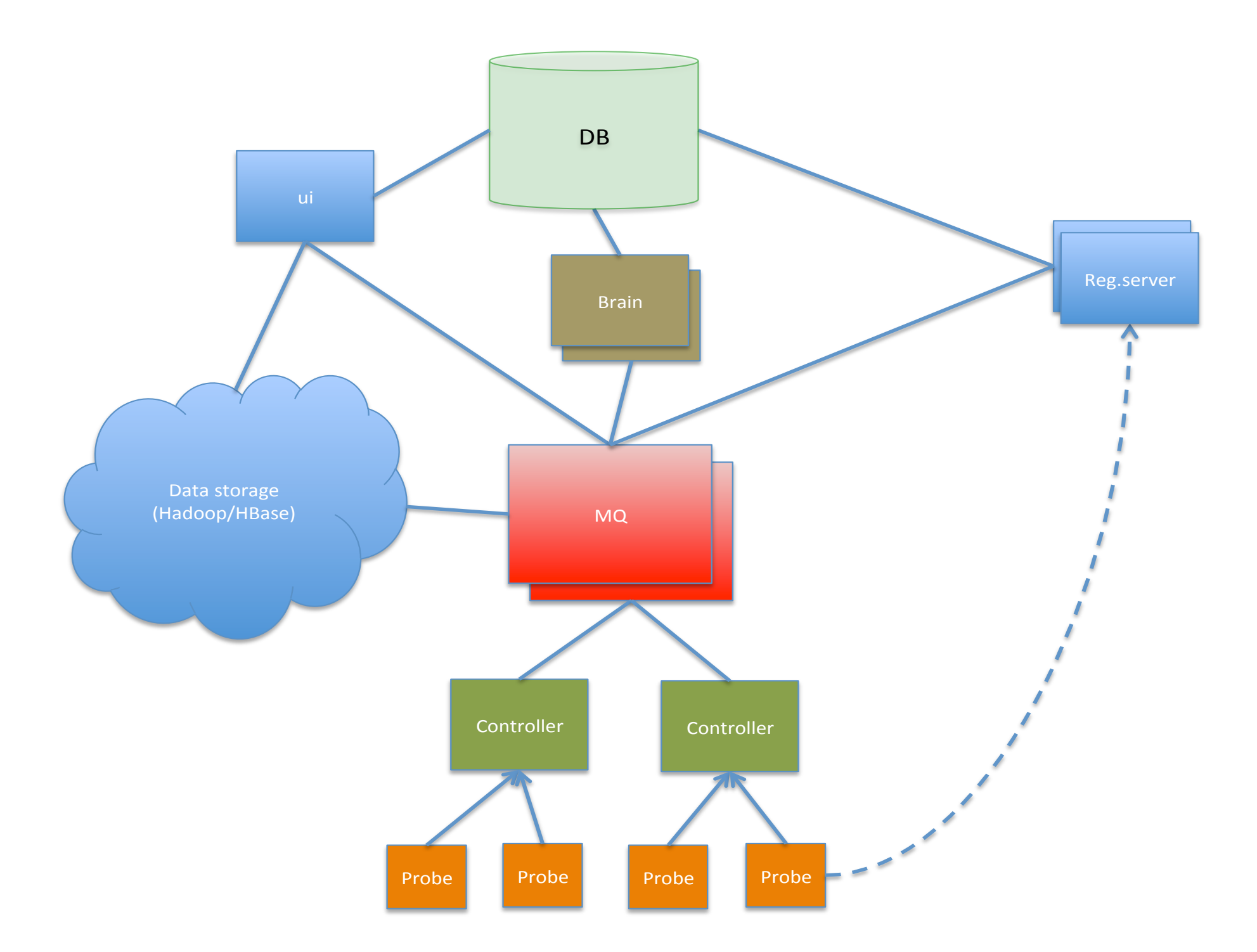

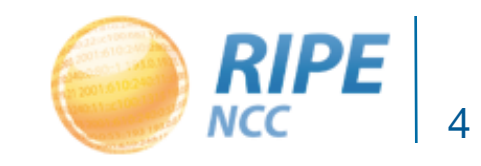

Philip Homburg, 14 October 2013

#### Measurements On The Probe

#### CRONTAB /home/atlas/crons/7

#### CRONLINE 240 342 1577836800 UNIFORM 14 evping -6 -c 3 -A "2001" -O /home/atlas/data/new/7 2001:7fd::1

RESULT { "id":"2001", "fw":4550, "lts":47, "time":1380771707, "dst\_name":"2001:7fd::1", "dst addr":"2001:7fd::1", "af":6, "src addr":"2001:67c:2e8:11::c100:136c", "proto":"ICMP", "ttl":61, "size":12, "result": [ { "rtt":1.201000 }, { "rtt":1.249000, "srcaddr":"2001:67c: 2e8:11::c100:136c" }, { "rtt":1.192000, "srcaddr":"2001:67c:2e8:11::c100:136c" } ] }

#### ONEOFF /home/atlas/crons/oneoff evtdig -4 --soa aq. --evdns -A "1031804" 202.46.190.131

RESULT { "id" : "1031804" , "time" : 1380771690 , "dst addr" : "202.46.190.131" , "af" : 4 , "src\_addr" : "193.0.19.108" , "proto" : "UDP" , "result" : { "rt" : 291.401 , "size" : 194 , "ID" : 26780 , "ANCOUNT" : 1 , "QDCOUNT" : 1 , "NSCOUNT" : 4 , "ARCOUNT" : 0 ,"abuf" : "aJyEAAABAAEABAAAAmFxAAAGAAHADAAGAAEAAVGAADsDbnMxA2Ruc8AMCmhvc3RtYXN0ZXIKbG9jYWxjbG91ZAJjbwJueg  $B3/$ 

Vg9AABtYAAADhAACTqAAAFRgMAMAAIAAQABUYAAFgRmb3JrA3N0aAdkbnNub2RlA25ldADADAACAAEAAVGAAA8EbnM5OQNk bnMDbmV0wEPADAACAAEAAVGAABAGc25zLXBiA2lzYwNvcmcAwAwAAgABAAFRgAACwCA=" , "answers" : [ { "TYPE" : "SOA" , "NAME" : "aq." , "TTL" : 86400 , "MNAME" : "ns1.dns.aq." , "RNAME" : "hostmaster.localcloud.co.nz." , "SERIAL" : 2013091901 } ] } }

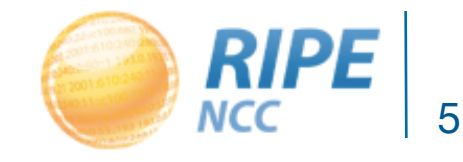

#### Probe Connections

- Probe: INIT
- Reply: REMOTE PORT 52876
- Probe: ssh -R 50655:127.0.0.1:2023 -L 8080:127.0.0.1:8080 …

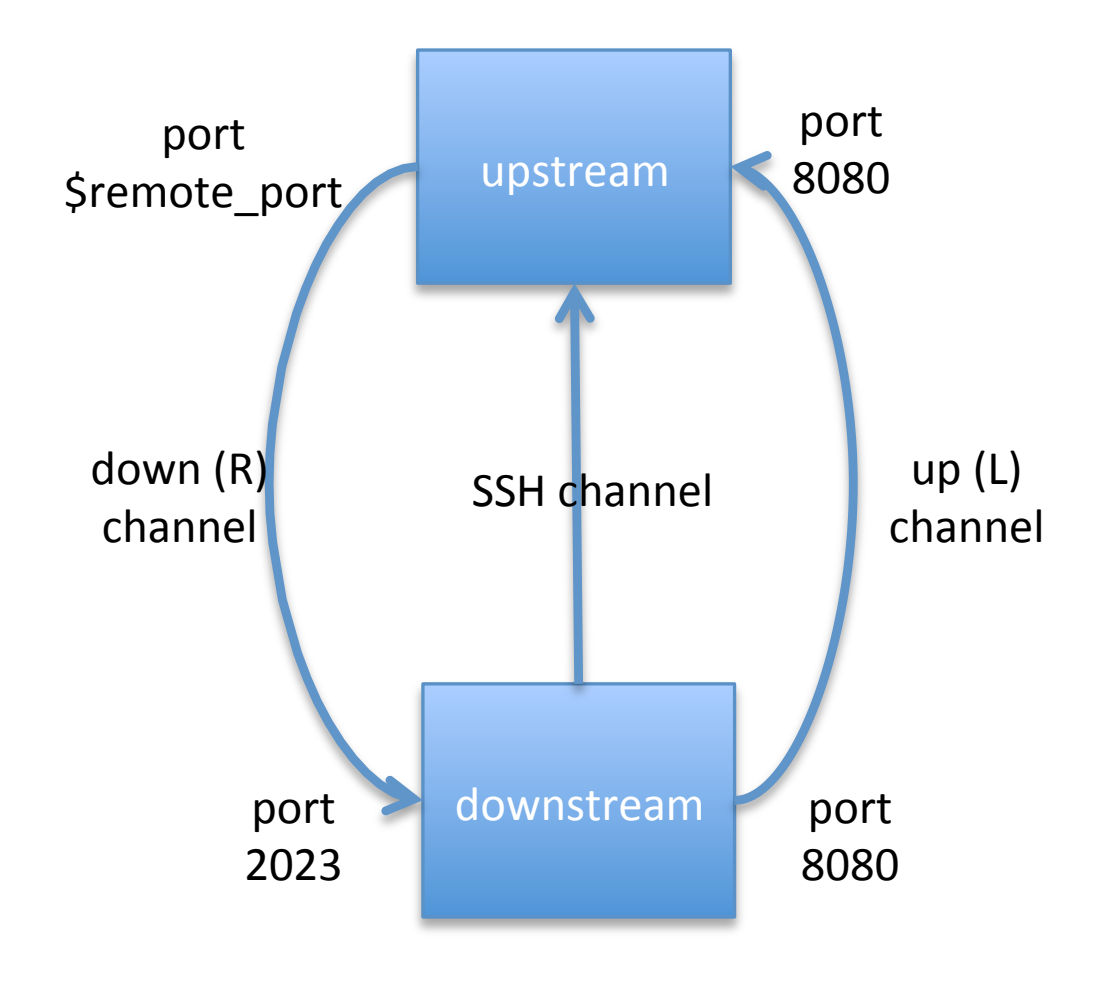

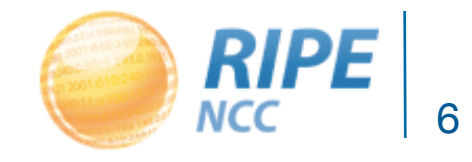

### Firmware Upgrades

CONTROLLER zelenka.atlas.ripe.net 443 ssh-rsa AAAAB3NzaC1yc2EAAAABIwAAAQEAo4GVzXooHuqVhmp74lKM5zDbeur/ sh6XZ1im9Vi7u4xyIqZTjM4s2Iio0BrS2VYZJp8jQ0Rj6w4XXMbeTf0NrEUkOSDYcKbPggieIiaW7ysDQngpV3AtfW5piv4 sw/vEUIfNwub7Ekwb5Wrt4wLu/pFFUbjftyKPf5rtcrY61rwi6QxK9VAu/ XYlaVTqd7NoIsaHbR3kC7aoWWAc5z4OwW1HAfB7nkktAJMP2oA0ShyEfeGey3h5+IcItUW8364tgA4wT6vhq9kOxfWTTncC hLiUtZImL38T8+hkQ0bj09bWCf+YiLlDXH+JU3CRyaRWUTwmgva+eDr3KaZbpNeFQw==

REREGISTER 3600

FIRMWARE\_KERNEL 1020

fb1084e7225793ab639f57cea0866b00aea72be67af751dc0b7b85abffef4115 kernel\_tlmr3020\_1020.img.bz2

FIRMWARE\_APPS 4550

1b0fb537ec86f99c9247bf84bce29570ddf53ca9f82cd0efa8f21196ffe9d6b2 app\_tlmr3020\_4550.img.bz2

DHCPV4 True

DHCPV6 True

PROBE ID 86

ssh zelenka.atlas.ripe.net FIRMWARE APPS app tl-mr3020 4550.img.bz2

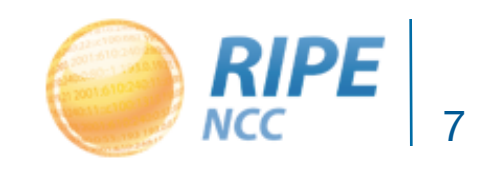

#### Probe Security

- Problem:
- CRONLINE 240 342 1577836800 UNIFORM 14 evping  $-6$   $-c$  3  $-A$  "2001"  $-0$  /home/atlas/data/new/7 2001:7fd::1
- Controller can cause a probe to write to an arbitrary file...
- Solution: probe checks whether commands are safe
- Firmware upgrades are protected by checking message digests sent by registration servers

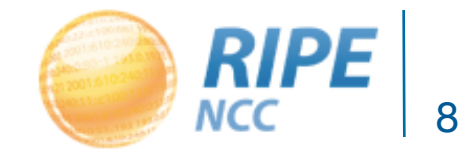

#### Debug Information

RESULT 9100 done 1380611152 FOUND STATIC CONFIGURATION USING IT RESULT 9000 done 1380611172 00204AE022D5 STARTING ATLAS system initialized (reboot count 0) RESULT 9001 ongoing 1380611172 00204AE022D5 15 11324 1 1 1 1 0 0 0 0 1 1 2 RESULT 9017 ongoing 1380611174 U16.M00204AE022D5.sos.atlas.ripe.net 193.0.19.55 56 2 0 0 RESULT 9011 done 1380611397 00204AE022D5 Starting nice --20 dbclient -p 443 atlas@ipv4.ctr-ams04.atlas.ripe.net MYIPV4 RESULT 9011 done 1380611398 00204AE022D5 ERR 1 stdout RESULT 9011 done 1380611398 00204AE022D5 stderr dbclient: exited: Error resolving 'ipv4.ctr-ams04.atlas.ripe.net' port '443'. Name or service not known

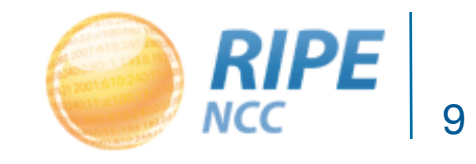

### New Features (1/2)

- Seismograph. Multiple ping measurements in one view. Stacked chart and a control panel to interact with the system
- Zoomable ping graph. Replacing multiple RRDs graphs: zoom in and zoom out in the same graph, without loss of detail
- RIPE Atlas source code published

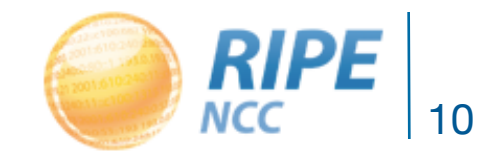

### New Features (2/2)

- TCP traceroute (implemented but not released yet)
- (For researchers) More detailed http results:
- RESULT { "result":[ { "method":"GET", "af": 4, "dst addr":"193.0.6.139", "readtiming": [ { "o":"0", "t": 4.378000 }, { "o":"2896", "t": 5.896000 }, { "o":"6992", "t": 6.109000 }, { "o":"8688", "t": 7.657000 }, { "o":"12784", "t": 7.895000 }, { "o":"16880", "t": 8.801000 }, { "o":"20976", "t": 9.509000 }, { "o":"25072", "t": 9.928000 }, { "o":"29168", "t": 10.149000 }, { "o":"33264", "t": 10.306000 }, { "o":"37360", "t": 10.453000 } ], "src\_addr":"193.0.10.42", "rt":10.524000, "res":200, "ver":"1.1", "hsize":279, "bsize":40104, "ttr":3.130000, "ttc":1.462000, "ttfb":4.347000 } ] }

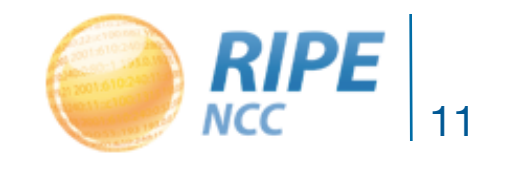

# Questions?

https://atlas.ripe.net Mailing List: ripe-atlas@ripe.net Questions: atlas@ripe.net

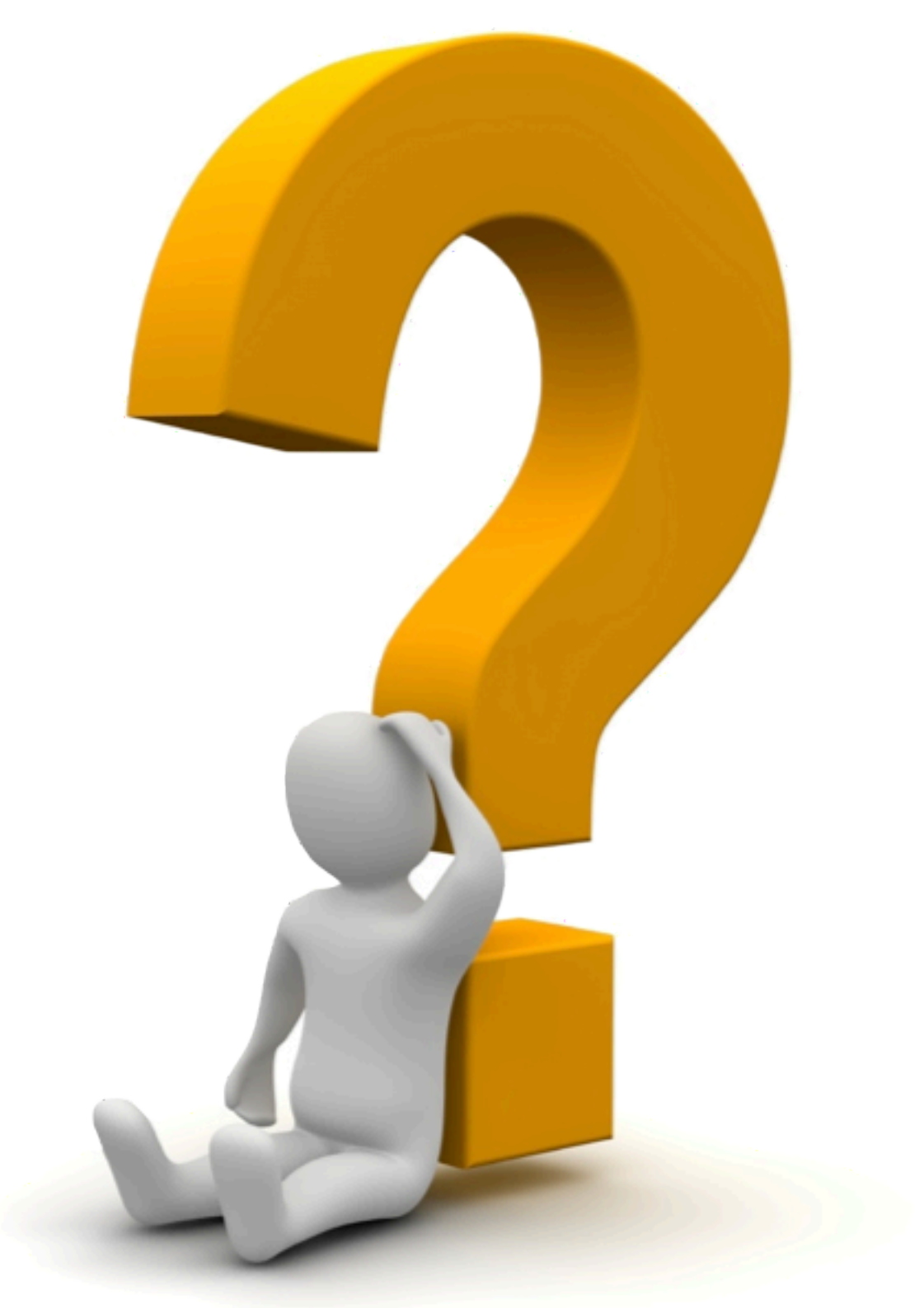

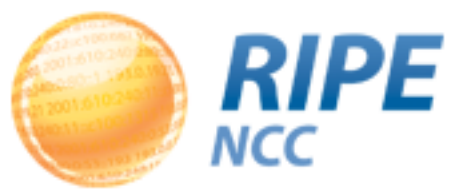